# Package 'RTCGAToolbox'

October 16, 2023

<span id="page-0-0"></span>Type Package

Title A new tool for exporting TCGA Firehose data

**Version 2.30.0** 

Description Managing data from large scale projects such as The Cancer Genome Atlas (TCGA) for further analysis is an important and time consuming step for research projects. Several efforts, such as Firehose project, make TCGA pre-processed data publicly available via web services and data portals but it requires managing, downloading and preparing the data for following steps. We developed an open source and extensible R based data client for Firehose pre-processed data and demonstrated its use with sample case studies. Results showed that RTCGAToolbox could improve data management for researchers who are interested with TCGA data. In addition, it can be integrated with other analysis pipelines for following data analysis.

#### License GPL-2

# **Depends** R  $(>= 4.3.0)$

Imports BiocGenerics, data.table, DelayedArray, GenomicRanges, GenomeInfoDb, grDevices, httr, methods, RaggedExperiment, RCircos, RCurl, RJSONIO, rvest, S4Vectors (>= 0.23.10), stats, stringr, SummarizedExperiment, TCGAutils (>= 1.9.4), utils

Suggests BiocStyle, Homo.sapiens, knitr, readr, rmarkdown

biocViews DifferentialExpression, GeneExpression, Sequencing

URL <http://mksamur.github.io/RTCGAToolbox/>

BugReports <https://github.com/mksamur/RTCGAToolbox/issues>

VignetteBuilder knitr

RoxygenNote 7.2.3

Collate 'RTCGAToolbox-Class.R' 'RTCGAToolbox-defunct.R' 'RTCGAToolbox.R' 'utils.R' 'biocExtract.R' 'data.R' 'getBroadSubtypes.R' 'getFirehoseAnalyzeDates.R' 'getFirehoseData.R' 'getFirehoseDatasets.R' 'getFirehoseRunningDates.R' 'getGISTICPeaks.R' 'getLinks.R' 'getMutationRate.R' 'getReport.R' 'makeSummarizedExperimentFromGISTIC.R' 'selectType.R'

Encoding UTF-8

git\_url https://git.bioconductor.org/packages/RTCGAToolbox

git\_branch RELEASE\_3\_17

git\_last\_commit 322a597

git\_last\_commit\_date 2023-04-25

Date/Publication 2023-10-15

Author Mehmet Samur [aut], Marcel Ramos [aut, cre] (<<https://orcid.org/0000-0002-3242-0582>>), Ludwig Geistlinger [ctb]

Maintainer Marcel Ramos <marcel.ramos@roswellpark.org>

# R topics documented:

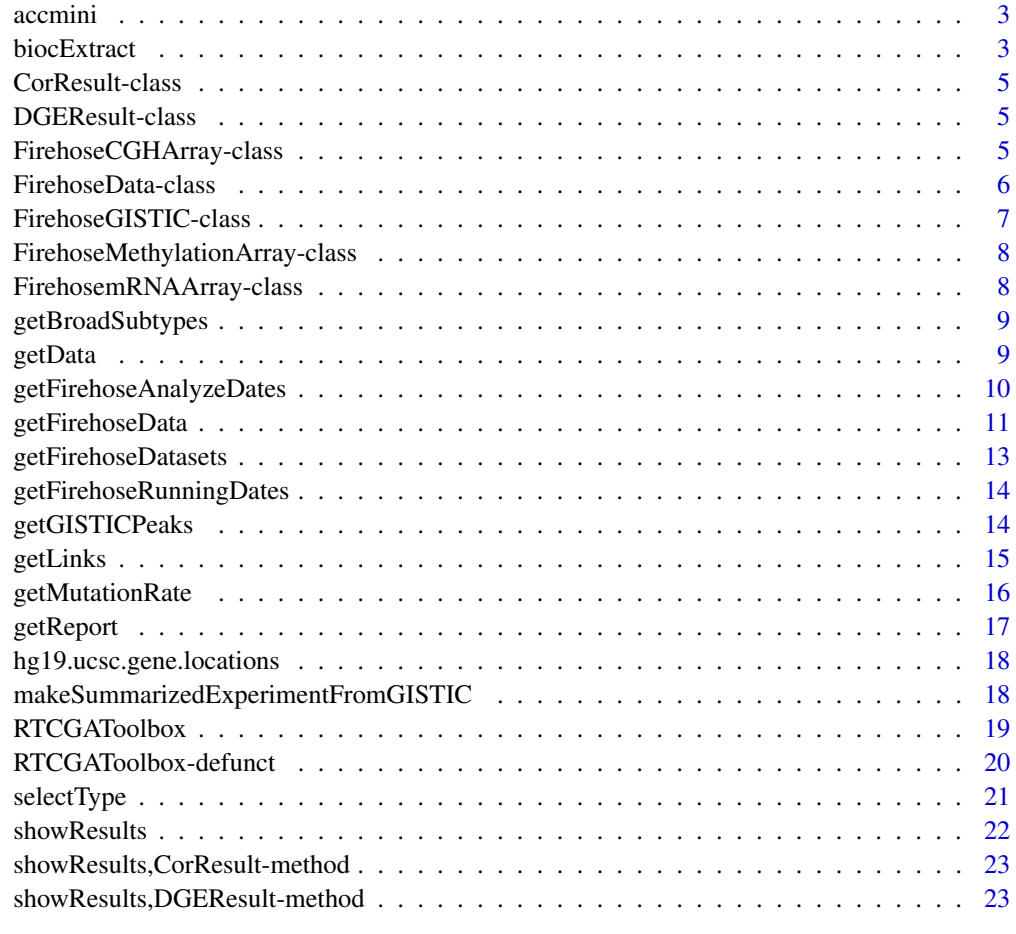

**Index** [25](#page-24-0)

<span id="page-2-0"></span>

#### Description

See the 'acc\_sample.R' script to see how the data was generated. This dataset contains real data from the The Cancer Genome Atlas for the pipeline run date and GISTIC analysis date of 2016-01- 28.

#### Usage

```
data("accmini", package = "RTCGAToolbox")
```
# Format

A FirehoseData data object

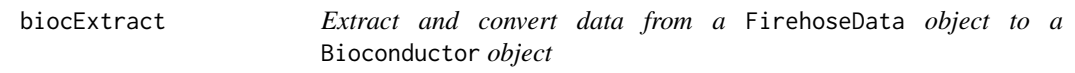

#### Description

This function processes data from a [FirehoseData](#page-5-1) object. Raw data is converted to a conventional Bioconductor object. The function returns either a [SummarizedExperiment](#page-0-0) or a [RaggedExperiment](#page-0-0) class object. In cases where there are multiple platforms in a data type, an attempt to consolidate datasets will be made based on matching dimension names. For ranged data, this functionality is provided with more control as part of the RaggedExperiment features. See [RaggedExperiment-class](#page-0-0) for more details.

# Usage

```
biocExtract(
  object,
 type = c("clinical", "RNASeqGene", "RNASeq2Gene", "miRNASeqGene", "RNASeq2GeneNorm",
   "CNASNP", "CNVSNP", "CNASeq", "CNACGH", "Methylation", "Mutation", "mRNAArray",
    "miRNAArray", "RPPAArray", "GISTIC", "GISTICA", "GISTICT", "GISTICP"),
  ...
\mathcal{L}
```
# Arguments

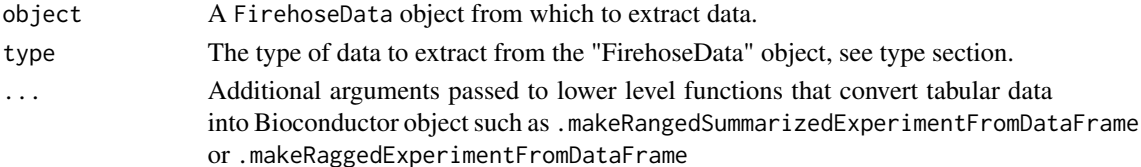

#### <span id="page-3-0"></span>4 biocExtract

#### Details

A typical additional argument for this function passed down to lower level functions is the names.field which indicates the row names in the data. By default, it is the "Hugo\_Symbol" column in the internal code that converts data.frames to SummarizedExperiment representations (via the .makeSummarizedExperimentFrom internal function).

# Value

Either an [SummarizedExperiment](#page-0-0) object or a [RaggedExperiment](#page-0-0) object.

#### type

Choices include:

- clinical Get the clinical data slot
- RNASeqGene RNASeqGene RNASeq v1
- RNASeqGene RNASeq2Gene RNASeq v2
- RNASeq2GeneNorm RNASeq v2 Normalized
- miRNASeqGene micro RNA SeqGene
- CNASNP Copy Number Alteration
- CNVSNP Copy Number Variation
- CNASeq Copy Number Alteration
- CNACGH Copy Number Alteration
- Methylation Methylation
- mRNAArray Messenger RNA
- miRNAArray micro RNA
- RPPAArray Reverse Phase Protein Array
- Mutation Mutations
- GISTICA GISTIC v2 ('AllByGene' only)
- GISTICT GISTIC v2 ('ThresholdedByGene' only)
- GISTICP GISTIC v2 ('Peaks' only)
- GISTIC GISTIC v2 scores, probabilities, and peaks

#### Author(s)

Marcel Ramos <marcel.ramos@roswellpark.org>

# Examples

```
data(accmini)
biocExtract(accmini, "RNASeq2Gene")
biocExtract(accmini, "miRNASeqGene")
biocExtract(accmini, "RNASeq2GeneNorm")
biocExtract(accmini, "CNASNP")
```
<span id="page-4-0"></span>CorResult-class 5

```
biocExtract(accmini, "CNVSNP")
biocExtract(accmini, "Methylation")
biocExtract(accmini, "Mutation")
biocExtract(accmini, "RPPAArray")
biocExtract(accmini, "GISTIC")
```
<span id="page-4-2"></span>CorResult-class *An S4 class to store correlations between gene expression level and copy number data*

# Description

An S4 class to store correlations between gene expression level and copy number data

#### **Slots**

Dataset A cohort name

Correlations Results data frame

<span id="page-4-1"></span>DGEResult-class *An S4 class to store differential gene expression results*

#### Description

An S4 class to store differential gene expression results

#### Slots

Dataset Dataset name Toptable Results data frame

FirehoseCGHArray-class

*An S4 class to store data from CGA platforms*

# Description

An S4 class to store data from CGA platforms

#### Slots

Filename Platform name DataMatrix A data frame that stores the CGH data. <span id="page-5-1"></span><span id="page-5-0"></span>FirehoseData-class *An S4 class to store main data object from clinent function.*

#### Description

An S4 class to store main data object from clinent function.

# Usage

```
## S4 method for signature 'FirehoseData'
show(object)
```
## S4 method for signature 'FirehoseData' getData(object, type, platform)

## S4 method for signature 'FirehoseGISTIC' getData(object, type, platform)

## S4 method for signature 'ANY' getData(object, type, platform)

## S4 method for signature 'FirehoseData' updateObject(object, ..., verbose = FALSE)

```
## S4 method for signature 'FirehoseData'
selectType(object, dataType)
```
#### Arguments

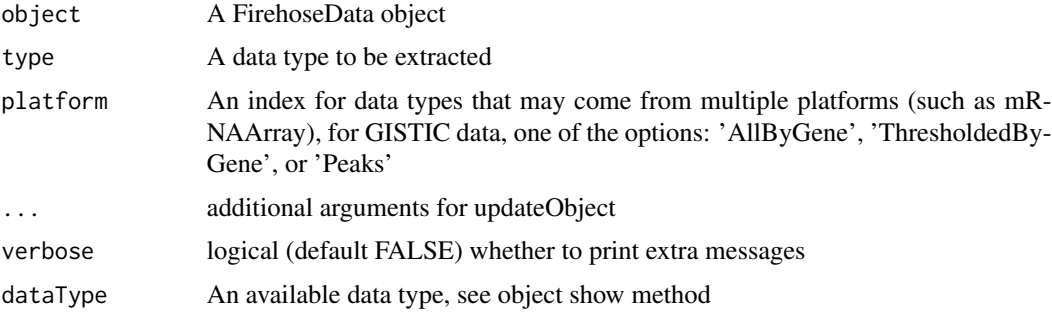

#### Methods (by generic)

- show(FirehoseData): show method
- getData(FirehoseData): Get a matrix or data.frame from FirehoseData
- getData(FirehoseGISTIC): Get GISTIC data from FirehoseData
- getData(ANY): Default method for getting data from FirehoseData

# <span id="page-6-0"></span>FirehoseGISTIC-class 7

- updateObject(FirehoseData): Update an old RTCGAToolbox FirehoseData object to the most recent API
- selectType(FirehoseData): Extract data type

#### **Slots**

Dataset A cohort name runDate Standard data run date from [getFirehoseRunningDates](#page-13-1) gistic2Date Analyze running date from [getFirehoseAnalyzeDates](#page-9-1) clinical clinical data frame RNASeqGene Gene level expression data matrix from RNAseq RNASeq2Gene Gene level expression data matrix from RNAseqV2 RNASeq2GeneNorm Gene level expression data matrix from RNAseqV2 (RSEM) miRNASeqGene miRNA expression data from matrix smallRNAseq CNASNP A data frame to store somatic copy number alterations from SNP array platform CNVSNP A data frame to store germline copy number variants from SNP array platform CNASeq A data frame to store somatic copy number alterations from sequencing platform CNACGH A list that stores FirehoseCGHArray object for somatic copy number alterations from CGH platform Methylation A list that stores FirehoseMethylationArray object for methylation data mRNAArray A list that stores FirehosemRNAArray object for gene expression data from microarray miRNAArray A list that stores FirehosemRNAArray object for miRNA expression data from microarray RPPAArray A list that stores FirehosemRNAArray object for RPPA data Mutation A data frame for mutation infromation from sequencing data GISTIC A FirehoseGISTIC object to store processed copy number data BarcodeUUID A data frame that stores the Barcodes, UUIDs and Short sample identifiers

<span id="page-6-1"></span>FirehoseGISTIC-class *An S4 class to store processed copy number data. (Data processed by using GISTIC2 algorithm)*

# Description

An S4 class to store processed copy number data. (Data processed by using GISTIC2 algorithm)

#### Usage

```
## S4 method for signature 'FirehoseGISTIC'
isEmpty(x)
## S4 method for signature 'FirehoseGISTIC'
updateObject(object, ..., verbose = FALSE)
```
#### <span id="page-7-0"></span>**Arguments**

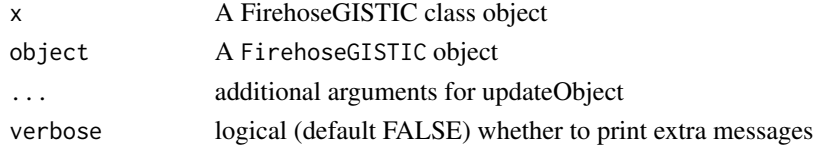

# Methods (by generic)

- isEmpty(FirehoseGISTIC): check whether the FirehoseGISTIC object has data in it or not
- updateObject(FirehoseGISTIC): Update an old FirehoseGISTIC object to the most recent API

#### Slots

Dataset Cohort name AllByGene A data frame that stores continuous copy number ThresholdedByGene A data frame for discrete copy number data Peaks A data frame storing GISTIC peak data. See [getGISTICPeaks.](#page-13-2)

FirehoseMethylationArray-class

*An S4 class to store data from methylation platforms*

#### Description

An S4 class to store data from methylation platforms

#### **Slots**

Filename Platform name

DataMatrix A data frame that stores the methylation data.

FirehosemRNAArray-class

*An S4 class to store data from array (mRNA, miRNA etc.) platforms*

# Description

An S4 class to store data from array (mRNA, miRNA etc.) platforms

# **Slots**

Filename Platform name

DataMatrix A data matrix that stores the expression data.

<span id="page-8-0"></span>getBroadSubtypes *Download expression-based cancer subtypes from the Broad Institute*

# Description

Obtain the mRNA expression clustering results from the Broad Institute for a specific cancer code (see [getFirehoseDatasets\)](#page-12-1).

#### Usage

```
getBroadSubtypes(dataset, clust.alg = c("CNMF", "ConsensusPlus"))
```
#### Arguments

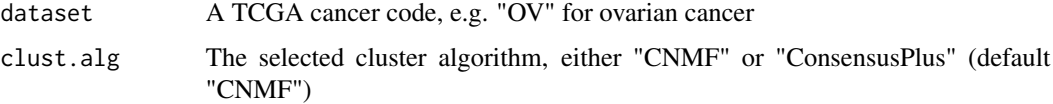

# Value

A data.frame of cluster and silhouette values

# Author(s)

Ludwig Geistlinger

# Examples

```
co <- getBroadSubtypes("COAD", "CNMF")
head(co)
```
getData *Extract data from FirehoseData object*

#### Description

A go-to function for getting top level information from a [FirehoseData](#page-5-1) object. Available datatypes for a particular object can be seen by entering the object name in the console ('show' method).

#### Usage

```
getData(object, type, platform)
```
### <span id="page-9-0"></span>Arguments

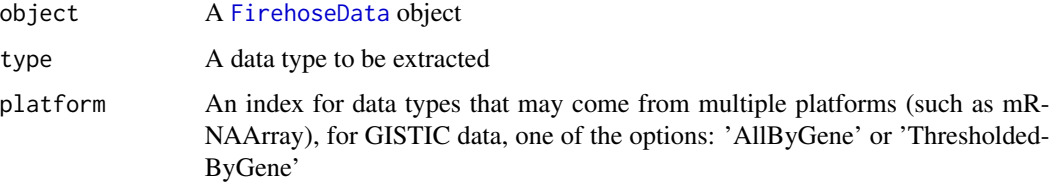

# Value

Returns matrix or data.frame depending on data type

# Examples

```
data(accmini)
getData(accmini, "clinical")
getData(accmini, "RNASeq2GeneNorm")
getData(accmini, "Methylation", 1)[1:4]
```
<span id="page-9-1"></span>getFirehoseAnalyzeDates

*Get data analyze dates.*

# Description

getFirehoseAnalyzeDates returns the character vector for analyze release dates.

## Usage

```
getFirehoseAnalyzeDates(last = NULL)
```
### Arguments

last To list last n dates. (Default NULL)

# Value

A character vector for dates.

#### Examples

getFirehoseAnalyzeDates(last=2)

<span id="page-10-1"></span><span id="page-10-0"></span>getFirehoseData *Get data from Firehose portal.*

#### Description

getFirehoseData returns FirehoseData object that stores TCGA data.

#### Usage

```
getFirehoseData(
  dataset,
  runDate = "20160128",
  gistic2Date = "20160128",
  RNASeqGene = FALSE,
 RNASeq2Gene = FALSE,
  clinical = TRUE,
  miRNASeqGene = FALSE,
 miRNASeqGeneType = c("read_count", "reads_per_million_miRNA_mapped", "cross-mapped"),
  RNASeq2GeneNorm = FALSE,
  CNASNP = FALSE,CNVSNP = FALSE,
  CNASeq = FALSE,CNACGH = FALSE,Methylation = FALSE,
 Mutation = FALSE,
  mRNAArray = FALSE,
 miRNAArray = FALSE,
  RPPAArray = FALSE,
  GISTIC = FALSE,
  RNAseqNorm = "raw_count",
  RNAseq2Norm = c("normalized_counts", "RSEM_normalized_log2", "raw_counts",
    "scaled_estimate"),
  forceDownload = FALSE,
  destdir = .setCache(),
  fileSizeLimit = 500,
  getUUIDs = FALSE,
  ...
\mathcal{L}
```
#### Arguments

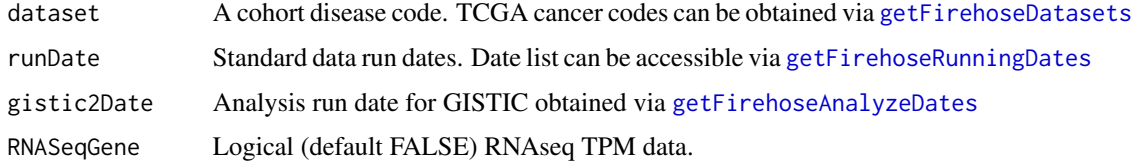

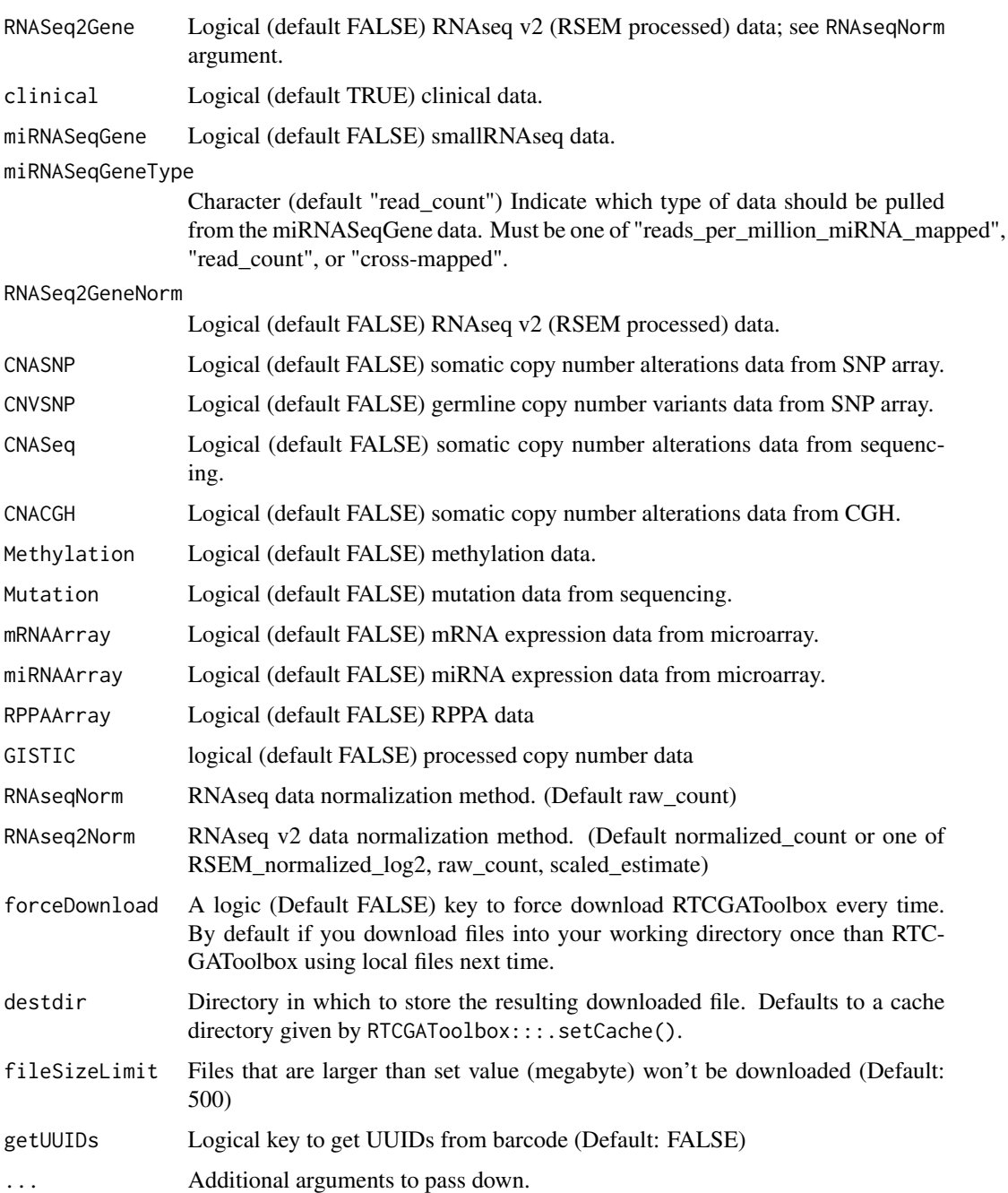

# Details

This is a main client function to download data from Firehose TCGA portal.

To avoid unnecessary downloads, we use tools::R\_user\_dir("RTCGAToolbox", "cache") to set the default destdir parameter to the cached directory. To get the actual default directory, one can run RTCGAToolbox:::.setCache().

# <span id="page-12-0"></span>getFirehoseDatasets 13

# Value

A FirehoseData data object that stores data for selected data types.

# See Also

[getLinks,](#page-14-1) <https://gdac.broadinstitute.org/>

# Examples

```
# Sample Dataset
data(accmini)
accmini
## Not run:
BRCAdata <- getFirehoseData(dataset="BRCA",
runDate="20140416",gistic2Date="20140115",
RNASeqGene=TRUE,clinical=TRUE,mRNAArray=TRUE,Mutation=TRUE)
```

```
## End(Not run)
```
<span id="page-12-1"></span>getFirehoseDatasets *Get a list of TCGA disease cohorts*

## Description

getFirehoseDatasets returns a character vector of TCGA disease codes. A reference table can be seen at <https://gdac.broadinstitute.org/>.

#### Usage

```
getFirehoseDatasets()
```
# Value

A character string

#### See Also

<https://gdac.broadinstitute.org/>

#### Examples

getFirehoseDatasets()

```
getFirehoseRunningDates
```
*Get standard data running dates.*

## Description

getFirehoseRunningDates returns the character vector for standard data release dates.

# Usage

```
getFirehoseRunningDates(last = NULL)
```
### Arguments

last To list last n dates. (Default NULL)

# Value

A character vector for dates.

# Examples

```
getFirehoseRunningDates()
getFirehoseRunningDates(last=2)
```
<span id="page-13-2"></span>getGISTICPeaks *Download GISTIC2 peak-level data from the Firehose pipeline*

# Description

Access GISTIC2 level 4 copy number data through gdac.broadinstitute.org

# Usage

```
getGISTICPeaks(object, peak = c("wide", "narrow", "full"), rm.chrX = TRUE)
```
# Arguments

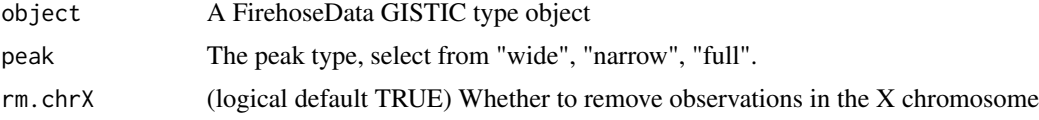

# Value

A data.frame of peak values

#### <span id="page-14-0"></span>getLinks and the set of the set of the set of the set of the set of the set of the set of the set of the set of the set of the set of the set of the set of the set of the set of the set of the set of the set of the set of

#### Author(s)

Ludwig Geistlinger

#### Examples

```
co <- getFirehoseData("COAD", clinical = FALSE, GISTIC = TRUE)
peaks <- getGISTICPeaks(co, "wide")
class(peaks)
head(peaks)[1:6]
```
<span id="page-14-1"></span>

#### getLinks *Get resource links from inputs*

#### Description

This function provides a reference to the resources downloaded from the GDAC Firehose pipeline. Based on the input, the function returns a URL location to the resource if there exists one.

#### Usage

```
getLinks(
  dataset,
  data_date = "20160128",
  RNASeqGene = FALSE,
  RNASeq2Gene = FALSE,
  clinical = FALSE,
  miRNASeqGene = FALSE,
  RNASeq2GeneNorm = FALSE,
  RNAseq2Norm = c("normalized_counts", "RSEM_normalized_log2", "raw_counts",
    "scaled_estimate"),
  CNASNP = FALSE,CNVSNP = FALSE,
  CNASeq = FALSE,
  CNACGH = FALSE,Methylation = FALSE,
 Mutation = FALSE,
 mRNAArray = FALSE,
  miRNAArray = FALSE,
 RPPAArray = FALSE,
  GISTIC = FALSE
```

```
\mathcal{L}
```
# Arguments

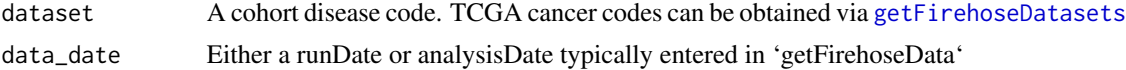

<span id="page-15-0"></span>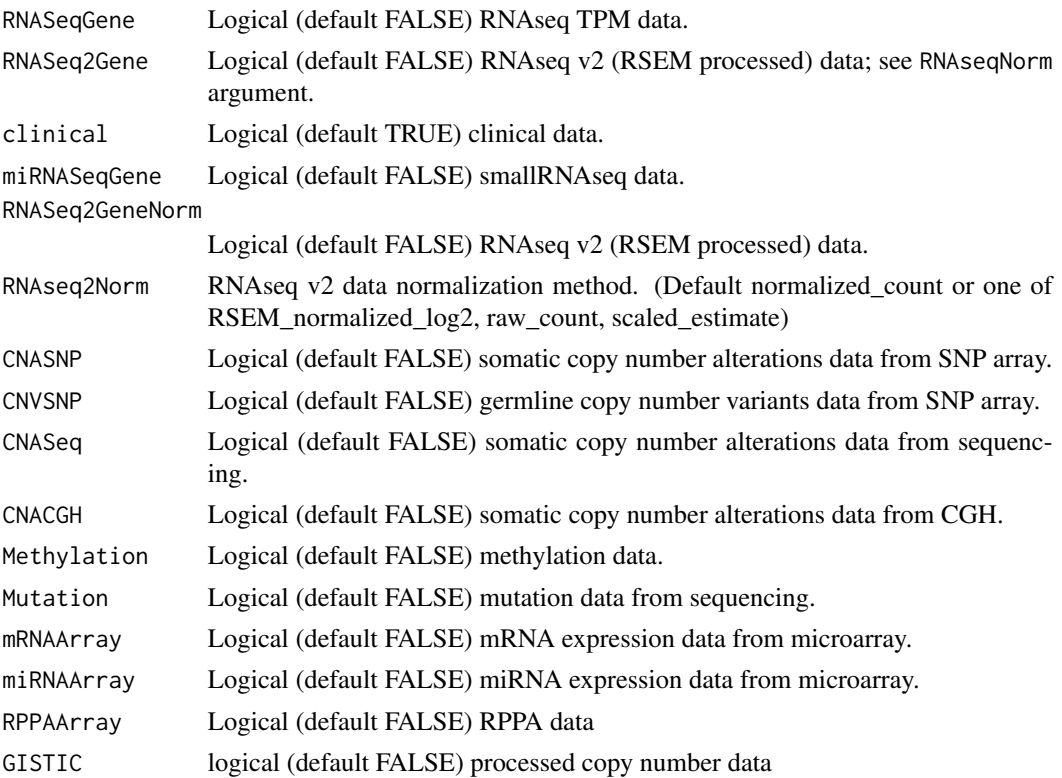

# Value

A character URL to a dataset location

# Examples

```
getLinks("BRCA", CNASeq = TRUE)
```
getMutationRate *Make a table for mutation rate of each gene in the cohort*

# Description

Make a table for mutation rate of each gene in the cohort

# Usage

```
getMutationRate(dataObject)
```
# Arguments

dataObject This must be FirehoseData object.

#### <span id="page-16-0"></span>getReport 17

### Value

Returns a data table

#### Examples

```
data(accmini)
mutRate <- getMutationRate(dataObject=accmini)
mutRate <- mutRate[order(mutRate[,2],decreasing = TRUE),]
head(mutRate)
```
getReport *Draws a circle plot into working directory*

#### Description

getReport draws a circle plot into your working directory to show log fold changes for differentially expressed genes, copy number alterations and mutations.

### Usage

getReport(dataObject, DGEResult1 = NULL, DGEResult2 = NULL, geneLocations)

# Arguments

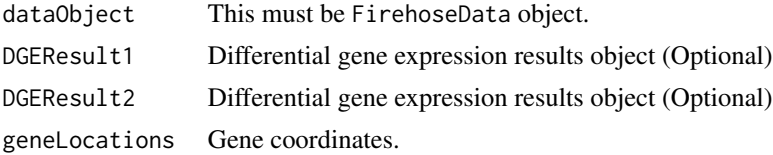

#### Value

Draws a circle plot

# Examples

```
data(accmini)
require("Homo.sapiens")
locations <- genes(Homo.sapiens,columns="SYMBOL")
locations <- as.data.frame(locations)
locations \leq locations[,c(6,1,5,2:3)]
locations <- locations[!is.na(locations[,1]),]
locations <- locations[!duplicated(locations[,1]),]
rownames(locations) <- locations[,1]
## Not run:
  getReport(dataObject=accmini,DGEResult1=t1[[1]],geneLocations=locations)
```
## End(Not run)

<span id="page-17-0"></span>hg19.ucsc.gene.locations

*Gene coordinates for circle plot.*

#### Description

A dataset containing the gene coordinates The variables are as follows:

#### Format

A data frame with 28454 rows and 5 variables

#### Details

- GeneSymbol. Gene symbols
- Chromosome. Chromosome name
- Strand. Gene strand on chromosome
- Start. Gene location on chromosome
- End. Gene location on chromosome

makeSummarizedExperimentFromGISTIC *Create a SummarizedExperiment from FireHose GISTIC*

#### Description

Use the output of getFirehoseData to create a [SummarizedExperiment.](#page-0-0) This can be done for three types of data, G-scores thresholded by gene, copy number by gene, and copy number by peak regions.

#### Usage

```
makeSummarizedExperimentFromGISTIC(
  gistic,
  dataType = c("AllByGene", "ThresholdedByGene", "Peaks"),
  rownameCol = "Gene.Symbol",
  ...
\mathcal{E}
```
# <span id="page-18-0"></span>RTCGAToolbox 19

#### **Arguments**

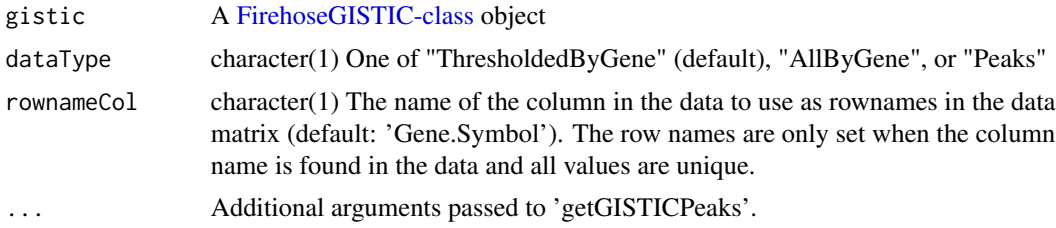

#### Value

A SummarizedExperiment object

#### Author(s)

L. Geistlinger, M. Ramos

#### Examples

```
co <- getFirehoseData("COAD", clinical = FALSE, GISTIC = TRUE,
    destdir = tempdir())makeSummarizedExperimentFromGISTIC(co, "AllByGene")
```
RTCGAToolbox *RTCGAToolbox: A New Tool for Exporting TCGA Firehose Data*

#### **Description**

Managing data from large-scale projects (such as The Cancer Genome Atlas (TCGA) for further analysis is an important and time consuming step for research projects. Several efforts, such as the Firehose project, make TCGA pre-processed data publicly available via web services and data portals, but this information must be managed, downloaded and prepared for subsequent steps. We have developed an open source and extensible R based data client for pre-processed data from the Firehose, and demonstrate its use with sample case studies. Results show that our RTCGAToolbox can facilitate data management for researchers interested in working with TCGA data. The RTCGAToolbox can also be integrated with other analysis pipelines for further data processing.

#### Details

The main function you're likely to need from RTCGAToolbox is [getFirehoseData](#page-10-1). Otherwise refer to the vignettes to see how to use the RTCGAToolbox

# Author(s)

Mehmet Kemal Samur

<span id="page-19-0"></span>RTCGAToolbox-defunct *Functions that are defunct in the package.*

#### Description

getCNGECorrelation: Perform correlation analysis between gene expression and copy number data. getDiffExpressedGenes: Perform differential gene expression analysis for mRNA expression data. getSurvival: Perform survival analysis based on gene expression data.

#### Usage

```
getCNGECorrelation(
  dataObject,
  adj.method = "BH",
  adj.pval = 0.05,
 raw.pval = 0.05)
getDiffExpressedGenes(
  dataObject,
  DrawPlots = TRUE,
  adj.method = "BH",
  adj.pval = 0.05,
  raw.pval = 0.05,
  logFC = 2,
  hmTopUpN = 100,
  hmTopDownN = 100,
 meanFilter = 10
)
```
getSurvival(dataObject, numberofGroups = 2, geneSymbols, sampleTimeCensor)

#### Arguments

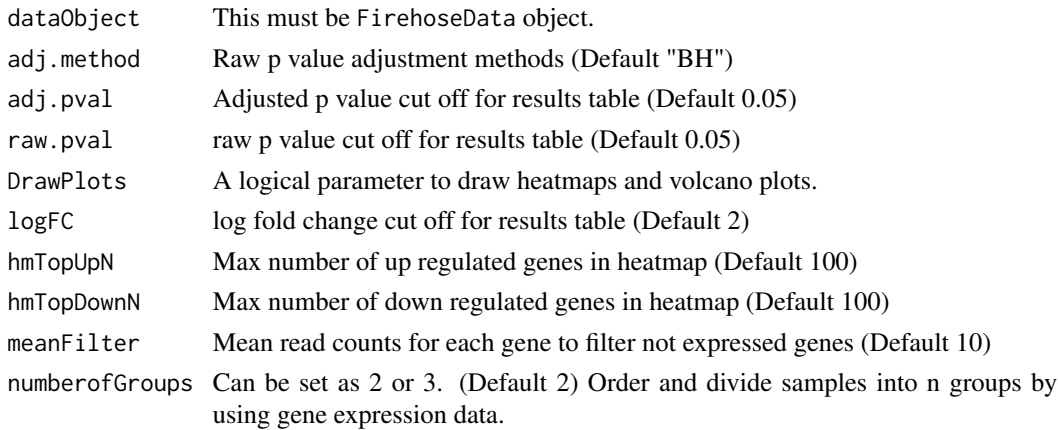

# <span id="page-20-0"></span>selectType 21

geneSymbols Gene symbol that is going to be tested sampleTimeCensor a data frame that stores clinical data. First column should store sample IDs, second column should have time and third column should have event information. For more information please see vignette.

#### Details

getCNGECorrelation returns a list that stores the results correlation between gene expression and copy number data. getDiffExpressedGenes returns a list that stores the results for each dataset. getSurvival draws a KM plot and show survival analysis results between groups that are defined by gene expression data

# Value

Returns a list that stores results for each dataset

getDiffExpressedGenes: Returns a list that stores results for each dataset

getSurvival: Draws a KM plot

selectType *Accessor function for the FirehoseData object*

#### Description

An accessor function for the [FirehoseData](#page-5-1) class. An argument will specify the data type to return See [FirehoseData-class](#page-5-1) for more details.

#### Usage

```
selectType(object, dataType)
```
#### Arguments

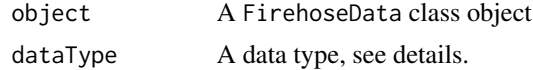

#### Details

- clinical Get the clinical data slot
- RNASeqGene RNASeqGene
- RNASeq2GeneNorm Normalized
- miRNASeqGene micro RNA SeqGene
- CNASNP Copy Number Alteration
- CNVSNP Copy Number Variation
- CNASeq Copy Number Alteration
- <span id="page-21-0"></span>• CNACGH - Copy Number Alteration
- Methylation Methylation
- mRNAArray Messenger RNA
- miRNAArray micro RNA
- RPPAArray Reverse Phase Protein Array
- Mutation Mutations
- GISTIC GISTIC v2 scores and probabilities

### Value

The data type element of the FirehoseData object

showResults *Export toptable or correlation data frame*

# Description

Export toptable or correlation data frame

#### Usage

showResults(object)

# Arguments

object A [DGEResult](#page-4-1) or [CorResult](#page-4-2) object

# Value

Returns toptable or correlation data frame

#### Examples

data(accmini)

<span id="page-22-0"></span>showResults,CorResult-method

*Export toptable or correlation data frame*

#### Description

Export toptable or correlation data frame

# Usage

```
## S4 method for signature 'CorResult'
showResults(object)
```
# Arguments

object A [DGEResult](#page-4-1) or [CorResult](#page-4-2) object

# Value

Returns correlation results data frame

# Examples

data(accmini)

showResults,DGEResult-method *Export toptable or correlation data frame*

#### Description

Export toptable or correlation data frame

# Usage

```
## S4 method for signature 'DGEResult'
showResults(object)
```
# Arguments

object A [DGEResult](#page-4-1) or [CorResult](#page-4-2) object

# Value

Returns toptable for DGE results

24 showResults,DGEResult-method

# Examples

data(accmini)

# <span id="page-24-0"></span>**Index**

∗ datasets accmini, [3](#page-2-0) accmini, [3](#page-2-0) biocExtract, [3](#page-2-0) CorResult, *[22,](#page-21-0) [23](#page-22-0)* CorResult-class, [5](#page-4-0) DGEResult, *[22,](#page-21-0) [23](#page-22-0)* DGEResult-class, [5](#page-4-0) FirehoseCGHArray-class, [5](#page-4-0) FirehoseData, *[3](#page-2-0)*, *[9,](#page-8-0) [10](#page-9-0)*, *[21](#page-20-0)* FirehoseData-class, [6,](#page-5-0) *[21](#page-20-0)* FirehoseGISTIC-class, [7,](#page-6-0) *[19](#page-18-0)* FirehoseMethylationArray-class, [8](#page-7-0) FirehosemRNAArray-class, [8](#page-7-0) getBroadSubtypes, [9](#page-8-0) getCNGECorrelation *(*RTCGAToolbox-defunct*)*, [20](#page-19-0) getData, [9](#page-8-0) getData,ANY-method *(*FirehoseData-class*)*, [6](#page-5-0) getData,FirehoseData-method *(*FirehoseData-class*)*, [6](#page-5-0) getData,FirehoseGISTIC-method *(*FirehoseData-class*)*, [6](#page-5-0) getDiffExpressedGenes *(*RTCGAToolbox-defunct*)*, [20](#page-19-0) getFirehoseAnalyzeDates, *[7](#page-6-0)*, [10,](#page-9-0) *[11](#page-10-0)* getFirehoseData, [11,](#page-10-0) *[19](#page-18-0)* getFirehoseDatasets, *[9](#page-8-0)*, *[11](#page-10-0)*, [13,](#page-12-0) *[15](#page-14-0)* getFirehoseRunningDates, *[7](#page-6-0)*, *[11](#page-10-0)*, [14](#page-13-0) getGISTICPeaks, *[8](#page-7-0)*, [14](#page-13-0) getLinks, *[13](#page-12-0)*, [15](#page-14-0) getMutationRate, [16](#page-15-0) getReport, [17](#page-16-0) getSurvival *(*RTCGAToolbox-defunct*)*, [20](#page-19-0) hg19.ucsc.gene.locations, [18](#page-17-0) isEmpty,FirehoseGISTIC-method *(*FirehoseGISTIC-class*)*, [7](#page-6-0) makeSummarizedExperimentFromGISTIC, [18](#page-17-0) RaggedExperiment, *[3,](#page-2-0) [4](#page-3-0)* RTCGAToolbox, [19](#page-18-0) RTCGAToolbox-defunct, [20](#page-19-0) selectType, [21](#page-20-0) selectType,FirehoseData-method *(*FirehoseData-class*)*, [6](#page-5-0) show,FirehoseData-method *(*FirehoseData-class*)*, [6](#page-5-0) showResults, [22](#page-21-0) showResults,CorResult,CorResult-method *(*showResults,CorResult-method*)*, [23](#page-22-0) showResults,CorResult-method, [23](#page-22-0) showResults,DGEResult,DGEResult-method *(*showResults,DGEResult-method*)*, [23](#page-22-0) showResults,DGEResult-method, [23](#page-22-0) SummarizedExperiment, *[3,](#page-2-0) [4](#page-3-0)*, *[18](#page-17-0)* updateObject,FirehoseData-method *(*FirehoseData-class*)*, [6](#page-5-0) updateObject,FirehoseGISTIC-method *(*FirehoseGISTIC-class*)*, [7](#page-6-0)